#### **Devicetree**

#### **Overlay**

 Plumbers 2018 Vancouver, Canada

Frank Rowand, Sony November 14, 2018

181112\_0833

# Overlays, one of the gating factors

On 10/18/17 14:46, Frank Rowand wrote:

> On Wed, 2017-10-18 at 10:44 -0500, Rob Herring wrote:

>> The issue remains that the kernel is not really setup to deal with any >> random property or node to be changed at any point in run-time. I >> think there needs to be some restrictions around what the overlays can >> touch. We can't have it be wide open and then lock things down later >> and break users.

> That paragraph is key to any discussion of accepting code to apply overlays. > Solving that issue has been stated to be a gating factor for such code from > the beginning of overlay development.

(Not the only remaining issue.)

### **Overlays**

https://elinux.org/Frank%27s Evolving Overlay Thoughts

 Foundational Linux kernel code is moving in the right direction

Boot loader support is moving forward faster

# dtc Compiler

commits from February 10, 2017 to October 2018 in dtc repo include:

- overlay syntactic sugar
	- \* eliminate hard coding overlay metadata
- fdtoverlay
	- \* standalone tool to apply overlay(s)

## U-Boot

- U-Boot overlay support
	- enhancements have been added

Alternative to Linux kernel overlay loader for some use cases

# overlay validation - Linux kernel

Intent: validate kfree() of overlay related memory

- avoid memory leak
- avoid kfree() before overlay changeset remove

#### Code sprinkled around

- overlay apply
- overlay remove
- overlay kobject free

# overlay validation - Linux kernel

Now:

- potential leak: warn, but allow overlay apply
- if error would result in invalid devicetree then fail overlay apply

example: name collision results in renaming

Future:

 - potential leak: consider whether to fail overlay apply or maybe just overlay remove

Intent: if overlay worked before validation, allow time to fix overlay

# overlay validation - Linux kernel

#### Expected in v4.21

[PATCH v7 00/17] of: overlay: validation checks, subsequent fixes

 https://lore.kernel.org/lkml/ 1541743565-23163-1-git-send-email-frowand.list@gmail.com/T/#u

Overlay loader remains out of tree, so validation messages will only be visible for unittest, FPGAs, or if you use the out of tree overlay loader

Exposed errors in core devicetree code Fixes are in the patch series

#### unittest - new messages

OF: overlay: WARNING: memory leak will occur if overlay removed, property: /testcase-data/overlay-node/test-bus/test-unittest0/status OF: overlay: WARNING: memory leak will occur if overlay removed, property: /testcase-data/overlay-node/test-bus/test-unittest1/status OF: overlay: WARNING: memory leak will occur if overlay removed, property: /testcase-data/overlay-node/test-bus/test-unittest2/status OF: overlay: WARNING: memory leak will occur if overlay removed, property: /testcase-data/overlay-node/test-bus/test-unittest3/status OF: overlay: WARNING: memory leak will occur if overlay removed, property: /testcase-data/overlay-node/test-bus/test-unittest5/status OF: overlay: WARNING: memory leak will occur if overlay removed, property: /testcase-data/overlay-node/test-bus/test-unittest6/status OF: overlay: WARNING: memory leak will occur if overlay removed, property: /testcase-data/overlay-node/test-bus/test-unittest7/status OF: overlay: WARNING: memory leak will occur if overlay removed, property: /testcase-data/overlay-node/test-bus/test-unittest8/status OF: overlay: WARNING: memory leak will occur if overlay removed, property: /testcase-data/overlay-node/test-bus/test-unittest8/property-foo OF: overlay: WARNING: memory leak will occur if overlay removed, property: /testcase-data/overlay-node/test-bus/i2c-test-bus/test-unittest12/status OF: overlay: WARNING: memory leak will occur if overlay removed, property: /testcase-data/overlay-node/test-bus/i2c-test-bus/test-unittest13/status OF: overlay: WARNING: memory leak will occur if overlay removed, property: /testcase-data-2/substation@100/status OF: overlay: WARNING: memory leak will occur if overlay removed, property: /testcase-data-2/fairway-1/status OF: overlay: WARNING: memory leak will occur if overlay removed, property: /testcase-data-2/fairway-1/ride@100/track@30/incline-up OF: overlay: WARNING: memory leak will occur if overlay removed, property: /testcase-data-2/fairway-1/ride@100/track@40/incline-up OF: overlay: WARNING: memory leak will occur if overlay removed, property: /testcase-data-2/lights@40000/status OF: overlay: WARNING: memory leak will occur if overlay removed, property: /testcase-data-2/lights@40000/color OF: overlay: WARNING: memory leak will occur if overlay removed, property: /testcase-data-2/lights@40000/rate OF: overlay: WARNING: memory leak will occur if overlay removed, property: /\_\_symbols\_\_/hvac\_2 OF: overlay: WARNING: memory leak will occur if overlay removed, property: /\_\_symbols\_\_/ride\_200 OF: overlay: WARNING: memory leak will occur if overlay removed, property: /\_\_symbols\_\_/ride\_200\_left OF: overlay: WARNING: memory leak will occur if overlay removed, property:  $\overline{I}$  symbols /ride<sup>-</sup>200<sup>-</sup>right OF: overlay: ERROR: multiple fragments add and/or delete node /testcase-data-2/substation@100/motor-1/controller OF: overlay: ERROR: multiple fragments add, update, and/or delete property /testcase-data-2/substation@100/motor-1/controller/name OF: overlay: WARNING: memory leak will occur if overlay removed, property: /testcase-data-2/substation@100/motor-1/rpm\_avail OF: overlay: WARNING: memory leak will occur if overlay removed, property: /testcase-data-2/substation@100/motor-1/rpm\_avail OF: overlay: ERROR: multiple fragments add, update, and/or delete property /testcase-data-2/substation@100/motor-1/rpm\_avail

# validation - ERROR, WARNING

[ overlay apply ]

WARNING: memory leak will occur if overlay removed, property: <prop\_path>

cause: property add or modify in node not created by an overlay

[ while accessing overlay nodes ] ERROR: memory leak before free overlay changeset, <node path> cause: too many of node put()

[ overlay remove ]

ERROR: memory leak, expected refcount 1 instead of  $\leq$  refcount $\geq$ , of node get()/of node put() unbalanced - destroy cset entry: attach overlay node <node\_path>

cause: too many of\_node\_get() or not enough of\_node\_put()

# validation - ERROR

Malformed FDT will not cleanly apply - apply now fails

[ overlay apply ]

ERROR: changing value of #address-cells is not allowed in <node path> ERROR: changing value of #size-cells is not allowed in <node path> ERROR: multiple fragments add and/or delete node <node path> ERROR: multiple fragments add, update, and/or delete property <prop\_path>

#### ERROR: multiple fragments add and/or delete node <node path>

# drivers/of/unittest-data/overlay\_bad\_add\_dup\_node.dts:

```
// SPDX-License-Identifier: GPL-2.0
/dts-v1/;
/plugin/;
/*
 * &electric_1/motor-1 and &spin_ctrl_1 are the same node:
     /testcase-data-2/substation@100/motor-1
 *
 * Thus the new node "controller" in each fragment will
 * result in an attempt to add the same node twice.
 * This will result in an error and the overlay apply
 * will fail.
 */
&electric_1 {
        motor-1 \{ controller {
                         power_bus = < 0x10x2>;
                 };
         };
};
&spin_ctrl_1 {
                 controller {
                         power bus emergency = < 0 \times 101 0x102 >;
                 };
};
```
#### ERROR: multiple fragments add, update, and/or delete property <prop\_path>

# drivers/of/unittest-data/overlay\_bad\_add\_dup\_prop.dts:

```
// SPDX-License-Identifier: GPL-2.0
/dts-v1/;
/plugin/;
/*
 * &electric_1/motor-1 and &spin_ctrl_1 are the same node:
     /testcase-data-2/substation@100/motor-1
 *
 * Thus the property "rpm_avail" in each fragment will
 * result in an attempt to update the same property twice.
 * This will result in an error and the overlay apply
 * will fail.
 */
&electric_1 {
        motor-1 \{rpm_avail = < 100 >;
         };
};
&spin_ctrl_1 {
                rpm avail = < 100 200 >;};
```
# Linux Internal ERROR

[ overlay remove ]

ERROR: of\_node\_release(), unexpected properties in <node\_path>

# Metadata - see FDT format slides

How should the metadata required by overlays be encoded in the FDT?

Discussion was in progress on devicetree-compiler list

 Subject: [RFC] devicetree: new FDT format version Message-ID: <b96829f9-2e8b-fdc5-5090-58591e2260cf@gmail.com> Date: Mon, 22 Jan 2018 00:09:18 -0800

side-effect: update of FDT format required

# Metadata - see Size slides

Motivation:

- size reduction of FDT and kernel data
- remove metadata from tree name space

side-effects:

- update of FDT format required
- additional features possible, eg \* phandle as property value decompile \* validation features

### Metadata - base FDT overhead

Takeaway:

 base metadata to enable overlay apply can be large -- this is a concern

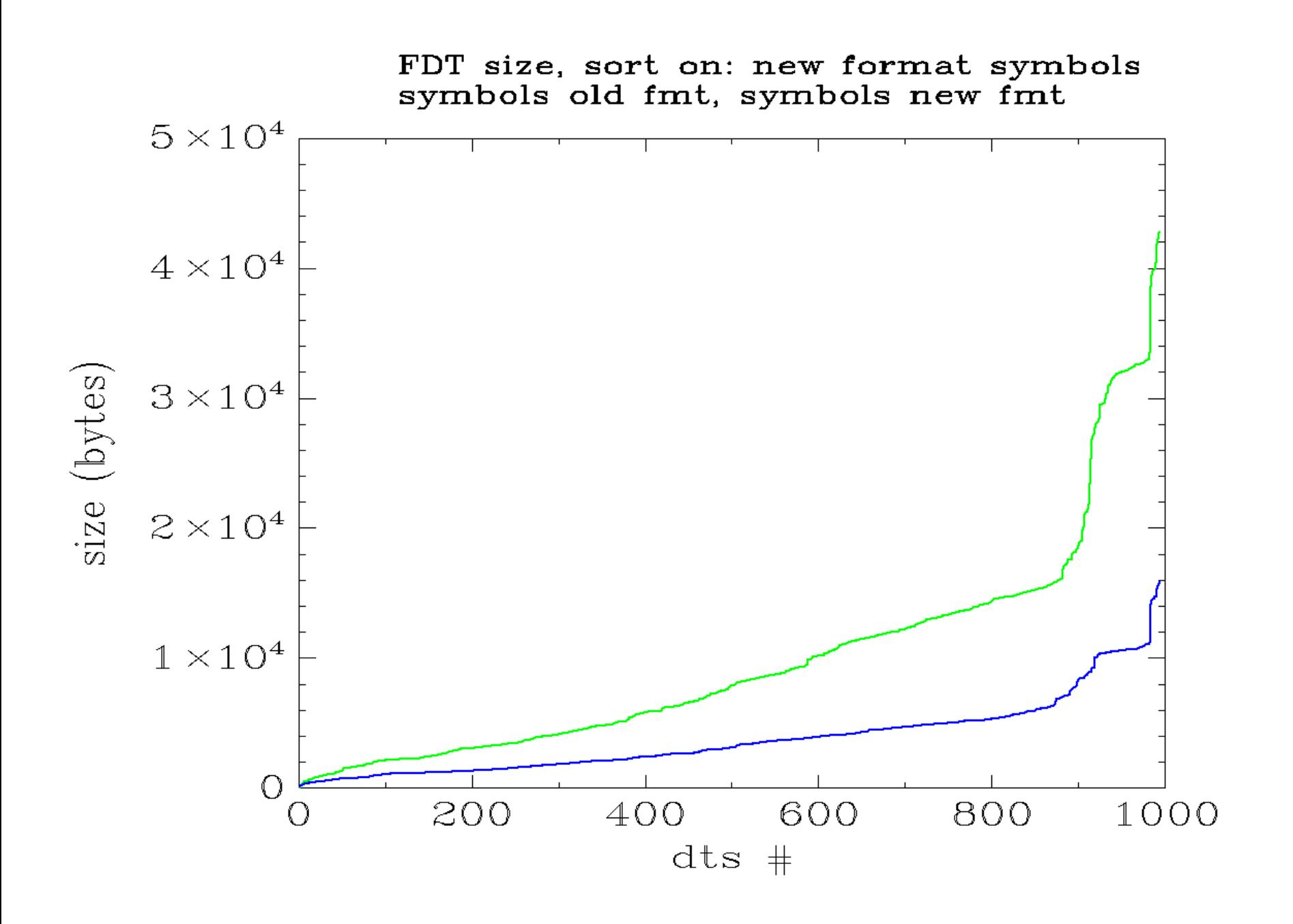

# dtc - overlays - Linux v4.15

dtc creates the .dtb **OVERLAY INTERNAL DATA ("metadata")**

**Do not hand code overlay internal data nodes in DTS source:**

 fragment@ overlay fixup local fixup\_ symbols

#### dtc - overlays - example - old.dts

/dts-v1/; /plugin/;

};

```
/ {
         fragment@0 {
                 target-path = "/soc/base_fpga_region";
                 #address-cells = <1>;
                 #size-cells = <1>;
                 __overlay__ {
                         ranges = <0x00000000 0x00000000 0xc0000000 0x00040000>,
                                   <0x00000001 0x00000000 0xff200000 0x00001000>;
                         external-fpga-config;
                        \#address\text{-}cells = \text{-}2\text{-};#size\text{-}cells = <1>;
                         fpga_pr_region0 {
                                  compatible = "fpga-region";
                                 fpga-bridges = \leq freeze controller \theta>;
                                 ranges;
\} ;
                         freeze_controller_0: freeze_controller@100000450 {
                                 compatible = "altr, freeze-bridge-controller";
                                 reg = <0x00000001 0x00000450 0x00000010>;
                                 interrupt-part = <math>\langleinterrupts = <0 21 4>;
\} ;
                 };
        };
```
### dtc - overlays - example - new.dts

/dts-v1/; /plugin/;

```
&fpga_region {
          ranges = <0x00000000 0x00000000 0xc0000000 0x00040000>,
                    <0x00000001 0x00000000 0xff200000 0x00001000>;
          external-fpga-config;
         \#address\text{-}cells = \text{-}2\text{-}:#size\text{-}cells = <1>;
          fpga_pr_region0 {
                  compactible = "fpqa-reqion";fpga-bridges = \leq freeze controller \theta>;
                   ranges;
          };
          freeze_controller_0: freeze_controller@100000450 {
                   compatible = "altr,freeze-bridge-controller";
                   reg = <0x00000001 0x00000450 0x00000010>;
                   interrupt-parent = <&intc>;
                  interrupts = <0 21 4>;
          };
};
```
#### dtc - overlays - example

```
$ diff -b -u old.dts new.dts 
--- old.dts
+++ new.dts
@@ -1, 13 +1, 7 @@/dts-v1/;
 /plugin/;
-/ {
- fragment@0 {
                  - target-path = "/soc/base_fpga_region";
                  - #address-cells = <1>;
                  - #size-cells = <1>;
-
                  - __overlay__ {
+&fpga_region {
                            ranges = <0x00000000 0x00000000 0xc0000000 0x00040000>,
                                      <0x00000001 0x00000000 0xff200000 0x00001000>;
@@ -28,6 +22,4 @@ interrupt-parent = <&intc>;
                                    interrupts = <0 21 4>;
\} ; and the set of \} ; and the set of \} ;
                 - };
         - };
 };
```
#### dtc - overlays - new.dts - no label? /dts-v1/; /plugin/;

```
&fpga_region {
          ........
};
```
#### What if there is no label for the overlay target in the base devicetree?

What if the overlay target is the root node (dtc does not allow a label on the root node)?

### dtc - overlays - example - new.dts

/dts-v1/; /plugin/;

};

```
&{/soc/base_fpga_region} {
          ranges = <0x00000000 0x00000000 0xc0000000 0x00040000>,
                    <0x00000001 0x00000000 0xff200000 0x00001000>;
          external-fpga-config;
         \#address\text{-}cells = \text{-}2\text{-}:#size\text{-}cells = <1>;
          fpga_pr_region0 {
                  compactible = "fpqa-reqion";fpga-bridges = \leq freeze controller \theta>;
                   ranges;
          };
          freeze_controller_0: freeze_controller@100000450 {
                   compatible = "altr,freeze-bridge-controller";
                   reg = <0x00000001 0x00000450 0x00000010>;
                   interrupt-parent = <&intc>;
                  interrupts = <0 21 4>;
          };
```
### .dtsi source vs overlay .dtsi

With the new dtc --

 Overlay .dts file contains directives:  $/dts-v1$ ; /plugin/;

.dtsi include file does not

# Use include as .dtsi or overlay

With sugar syntax, the syntax used by an overlay is now compatible with the syntax used by an include file, if the include file uses labels as paths instead of using explicit paths.

- This may be convenient for development workflows
- Do not become dependent on this for overlays that will be long lived -- current thinking is that we want many / most overlays to use the connector model

### Use include as .dtsi or overlay

---------- base tree -------------------------------

\$ expand fpga\_tree.dts /dts-v1/;

/\* labels used by overlay are in the base tree \*/

```
/ {
          soc {
                   intc: interrupt_ctrl {
                   };
                   fpga_region: base_fpga_region {
                   };
          };
};
```
**/include/ "fpga\_plugin\_or\_dtsi.dts"**

---------- overlay ----------------------------------

\$ expand fpga\_overlay.dts /dts-v1/; **/plugin/;**

**/include/ "fpga\_plugin\_or\_dtsi.dts"**

# The .dtsi

```
$ expand fpga_plugin_or_dtsi.dts 
&fpga_region {
          ranges = <0x00000000 0x00000000 0xc0000000 0x00040000>,
                    <0x00000001 0x00000000 0xff200000 0x00001000>;
         external-fpga-config;
        \#address\text{-}cells = \text{-2}>;#size\text{-cells} = \langle 1 \rangle; fpga_pr_region0 {
                  compatible = "fpga-region";
                   fpga-bridges = <&freeze_controller_0>;
                  ranges;
         };
         freeze_controller_0: freeze_controller@100000450 {
                  compatible = "altr, freeze-bridge-controller";
                   reg = <0x00000001 0x00000450 0x00000010>;
                   interrupt-parent = <&intc>;
                  interrupts = <0 21 4>;
         };
};
```
# How to get a copy of the slides

1) frank.rowand@sony.com

2) https://elinux.org/Device Tree presentations papers articles